[Bloomberg](http://my.inmanuals.com/document.php?q=Bloomberg Terminal Tutorial Pdf) Terminal Tutorial Pdf >[>>>CLICK](http://my.inmanuals.com/document.php?q=Bloomberg Terminal Tutorial Pdf) HERE<<<

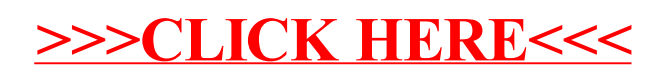